## $\overline{FMV}$ -BIBLO MF3/45

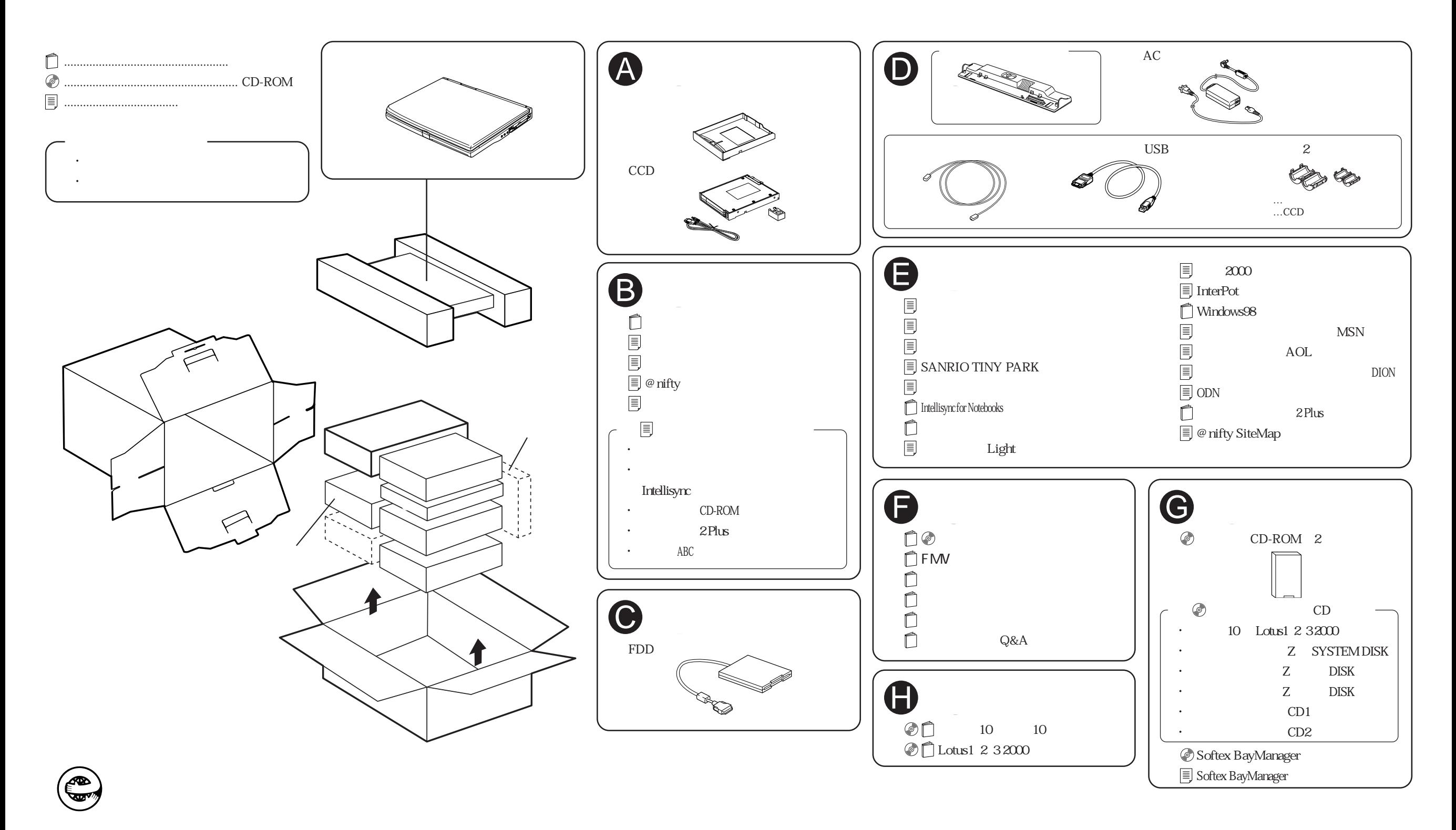